# **The IPPC Online Comment System (OCS)**

**<https://ocs-new.ippc.int/>**

### **IPPC Secretariat 2018 IPPC Regional Workshops**

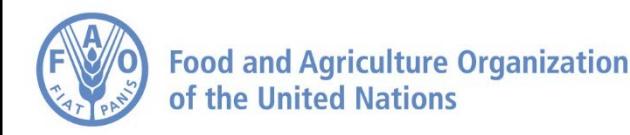

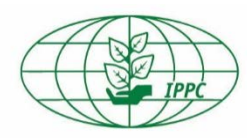

## **Why do we need an OCS? Mission and benefits**

**OCS mission:** To provide a simple, efficient, user-friendly online system to share, collect and compile comments on documents.

### **OCS benefits:**

- Easy to use and access
- Confidential and safe
- Implements a standard commenting format
- Faster and more accurate compilation process
- Compatible with main browsers and devices

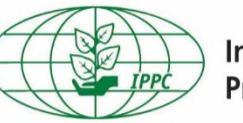

**International Plant Protection Convention** 

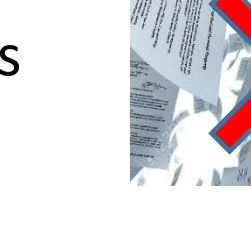

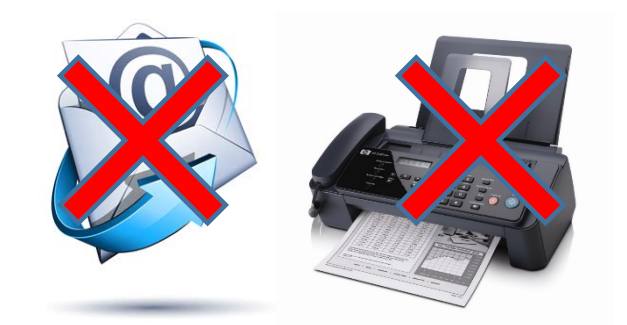

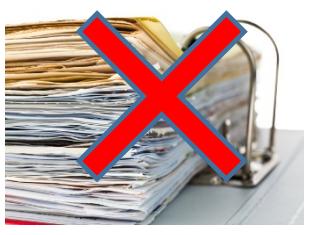

2

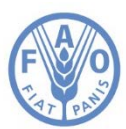

### **The OCS and IPPC Regional Workshops**

#### **Before the Regional Workshop**

- **Step 1:** IPPC contact points ensure they have received their IPPC OCS login information.
- **Step 2:** Prior to the workshop, contact points enter their comments into the OCS (in the sub-review created by respective RPPO / RW account, not under the IPPC workgroup).

**During the Regional Workshop**

- **Step 3:** The RPPO / RW organizer shows comments made by countries in the region on the screen; only substantive and technical comments are discussed at the workshop.
- **Step 4**: Participants agree (or not) on comments, which are modified and published to the IPPC Workgroup by the RPPO / RW organizer.

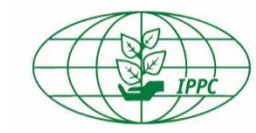

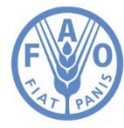

### **OCS homepage**

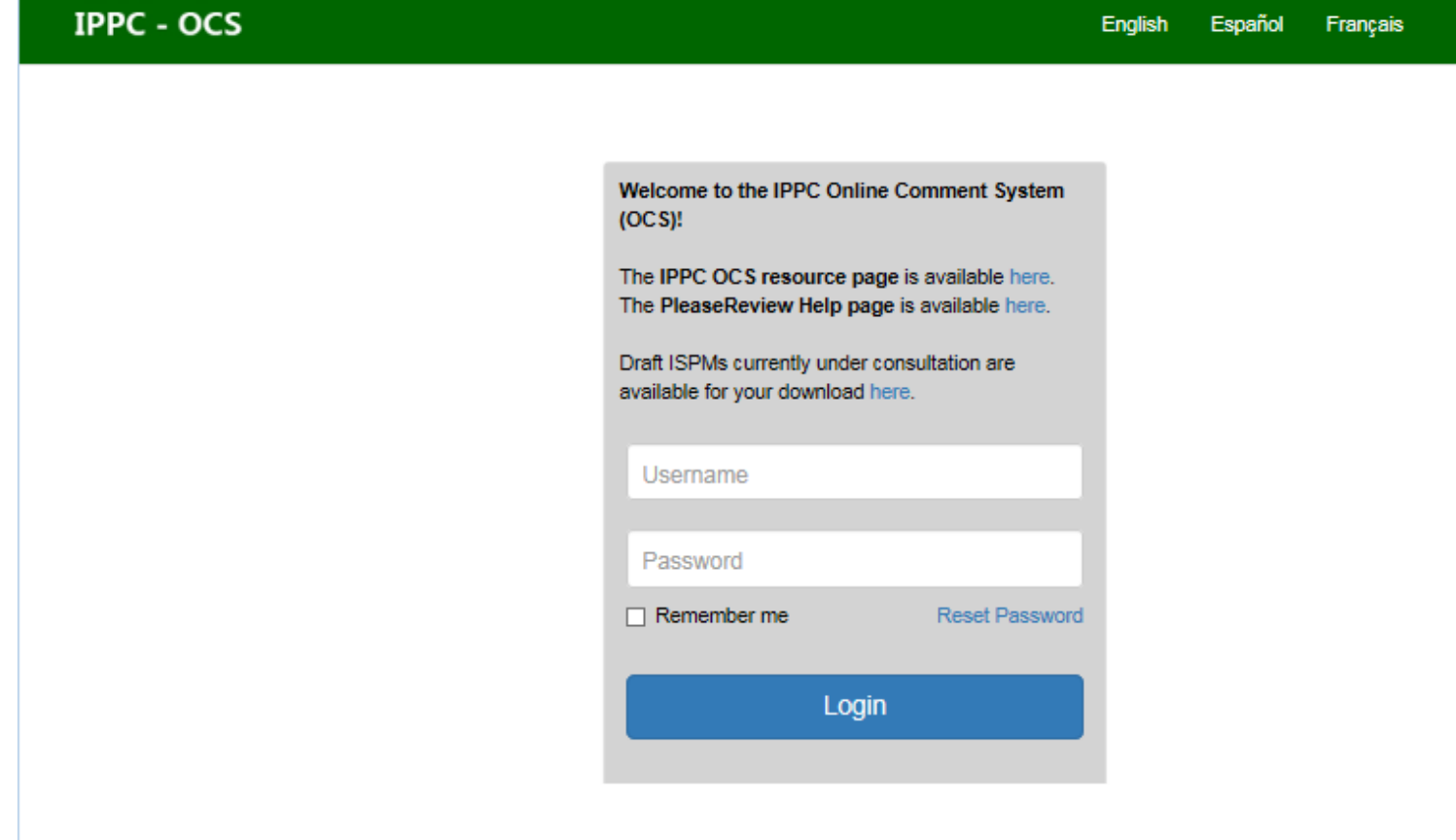

IPPC Online Comment System. Contact Us: IPPC-OCS@fao.org

@ PleaseTech Ltd. 2004-2016 See Help for 3rd Party legal notices Version 6.1.4

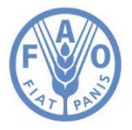

**Food and Agriculture Organization** of the United Nations

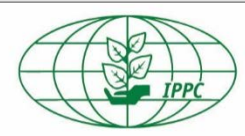

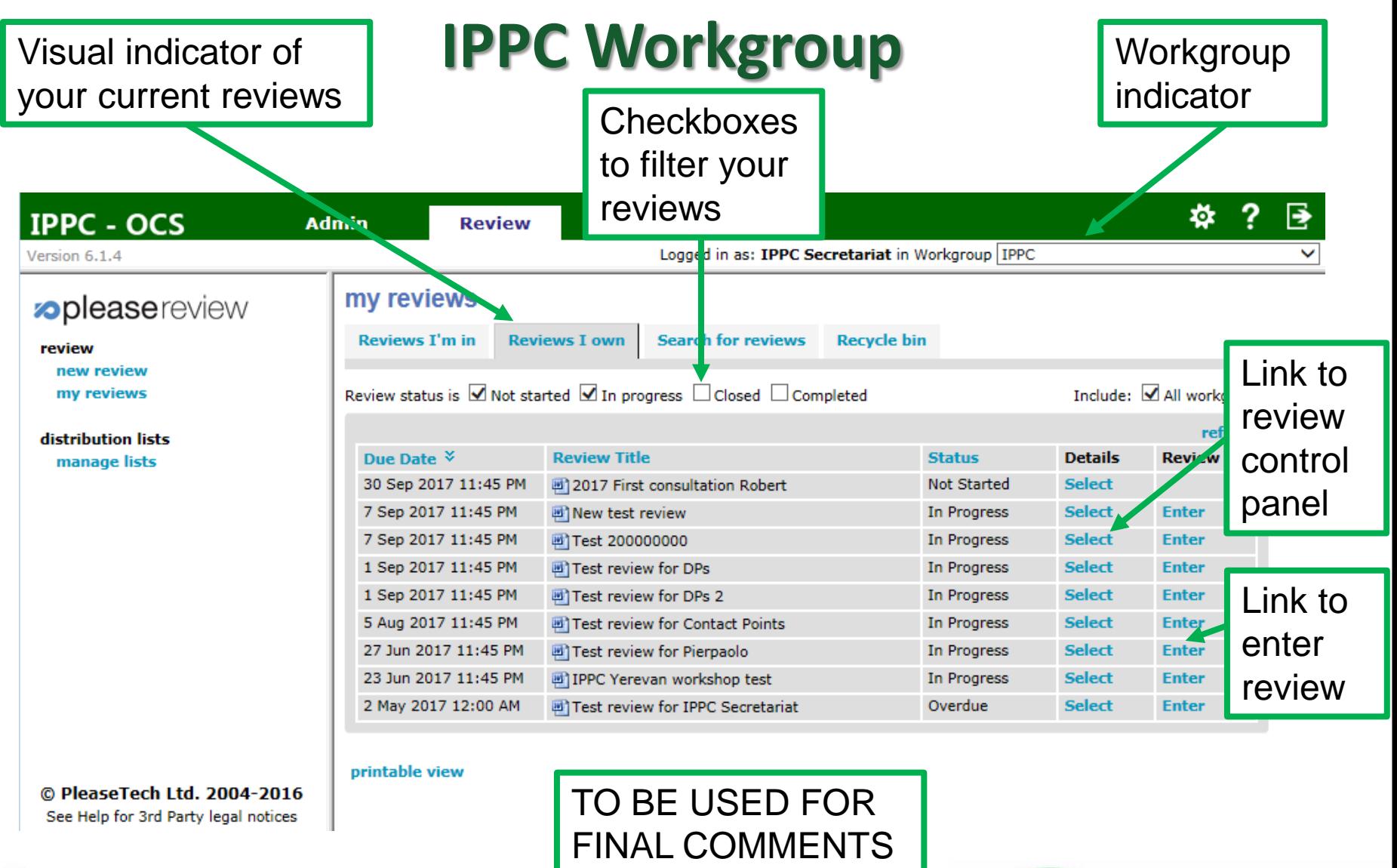

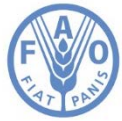

**International Plant Protection Convention** 

5

Admin

# **Country Workgroups** Workgroup

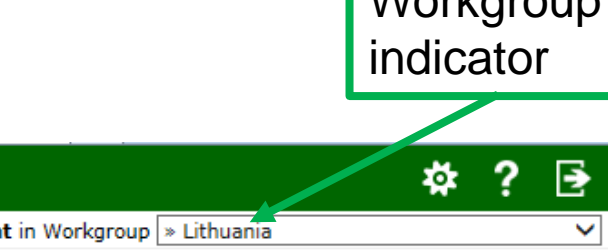

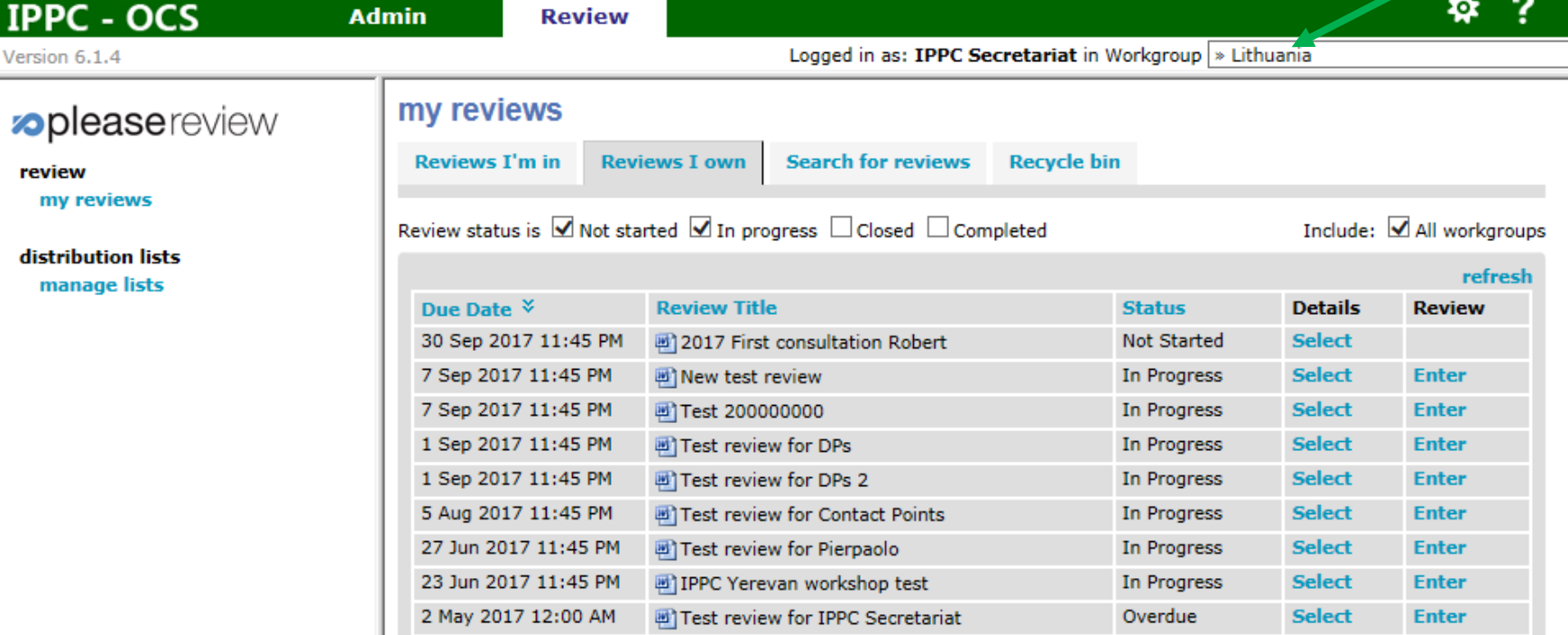

#### printable view

**Review** 

© PleaseTech Ltd. 2004-2016

See Help for 3rd Party legal notices

ocs

Version 6.

review

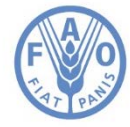

TO BE USED FOR DRAFT COMMENTS

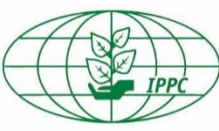

### **Entering the review**

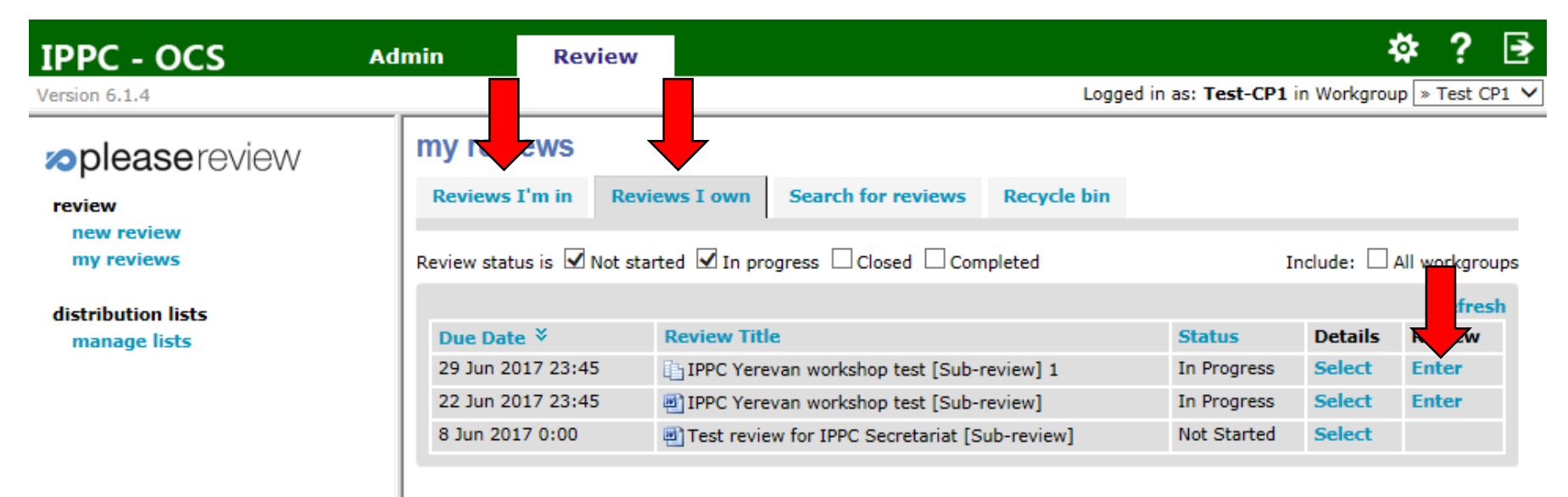

#### printable view

© PleaseTech Ltd. 2004-2016 See Help for 3rd Party legal notices

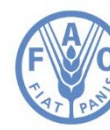

**Food and Agriculture Organization** of the United Nations

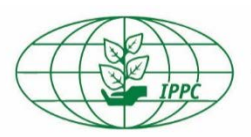

**International Plant Protection Convention** 

7

### **Commenting page**

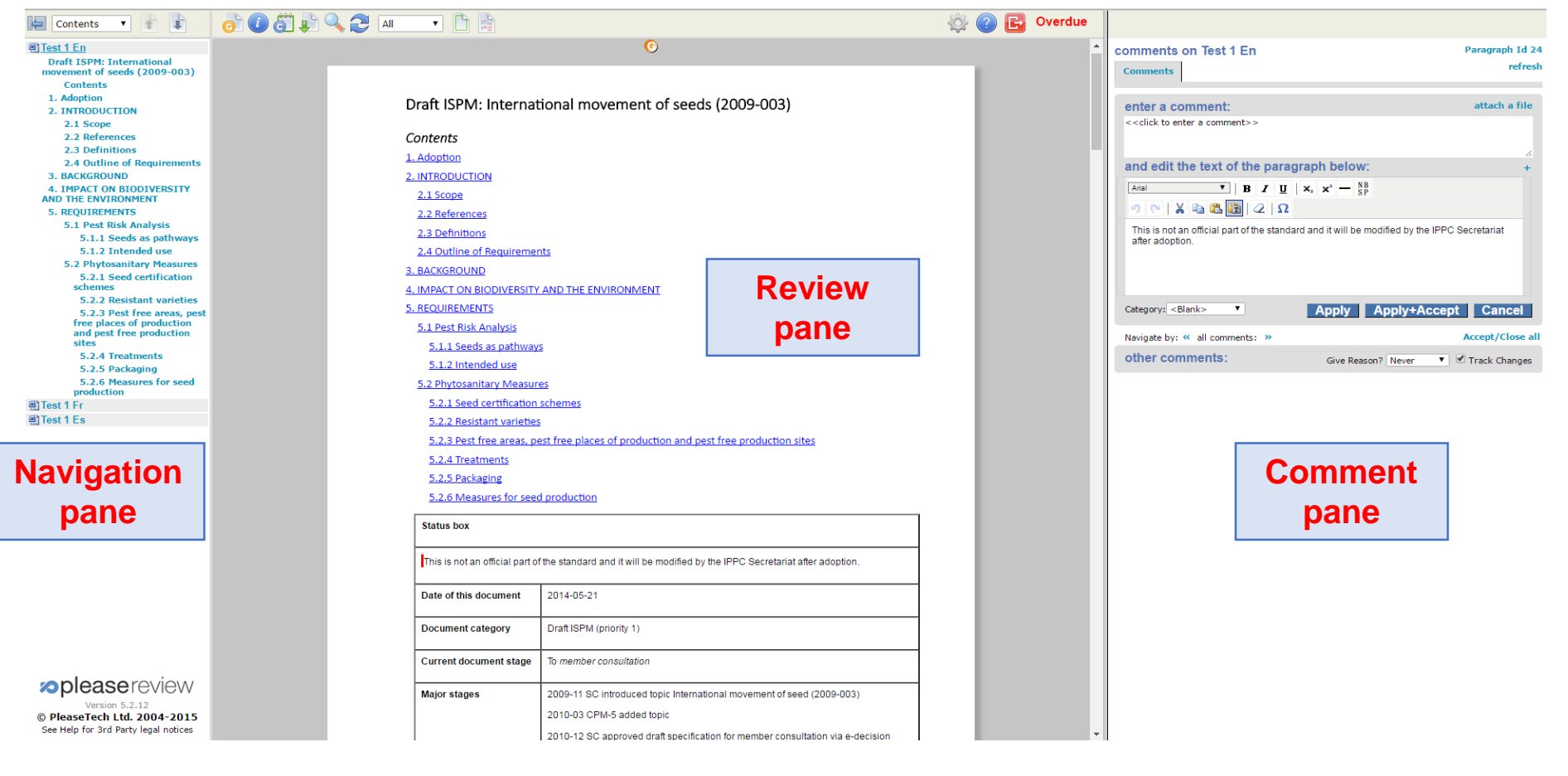

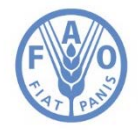

**Food and Agriculture Organization** of the United Nations

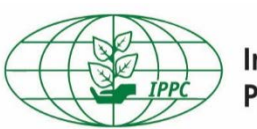

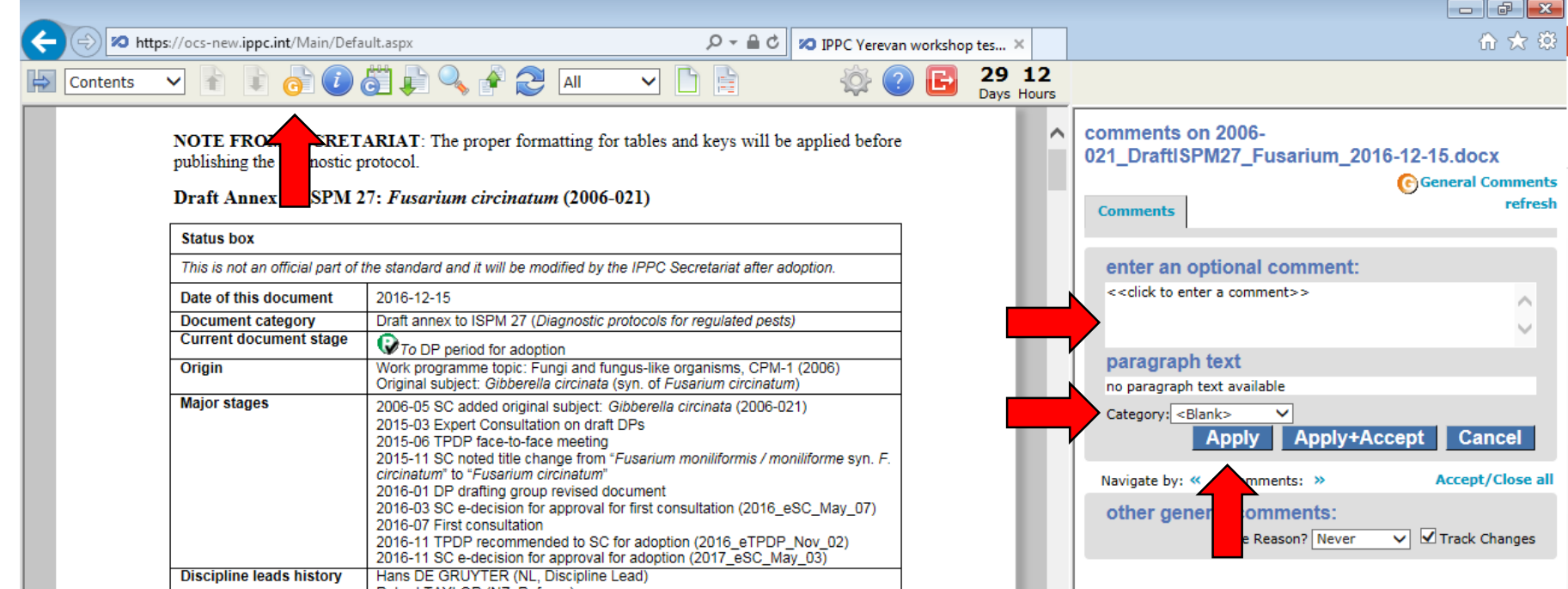

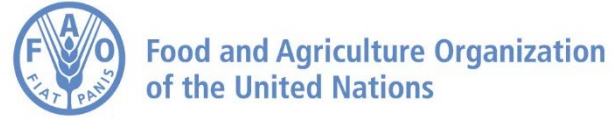

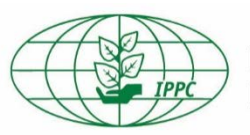

### **Adding comments to paragraphs**

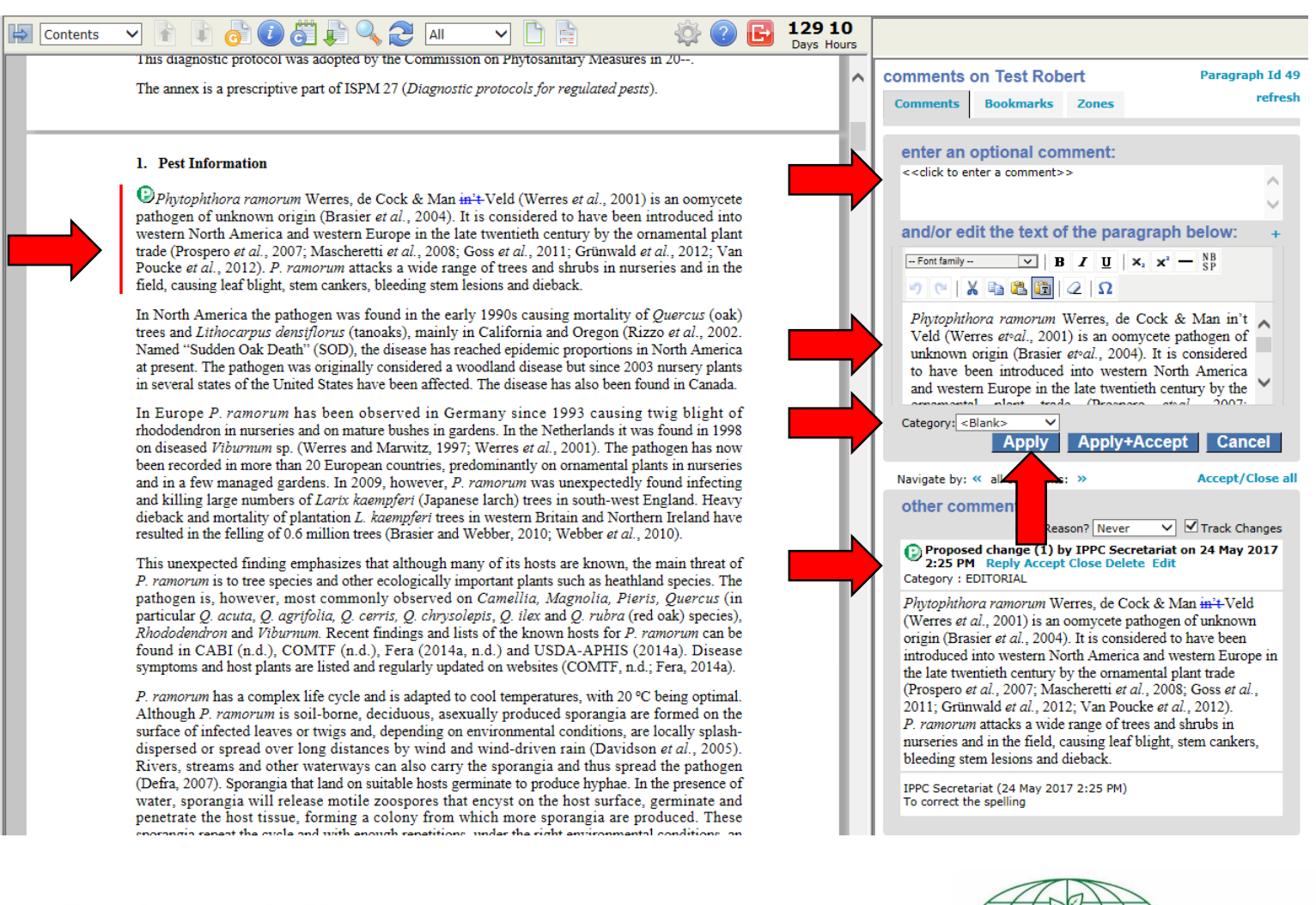

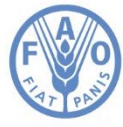

**Food and Agriculture Organization** of the United Nations

### **Comments received during in-country review**

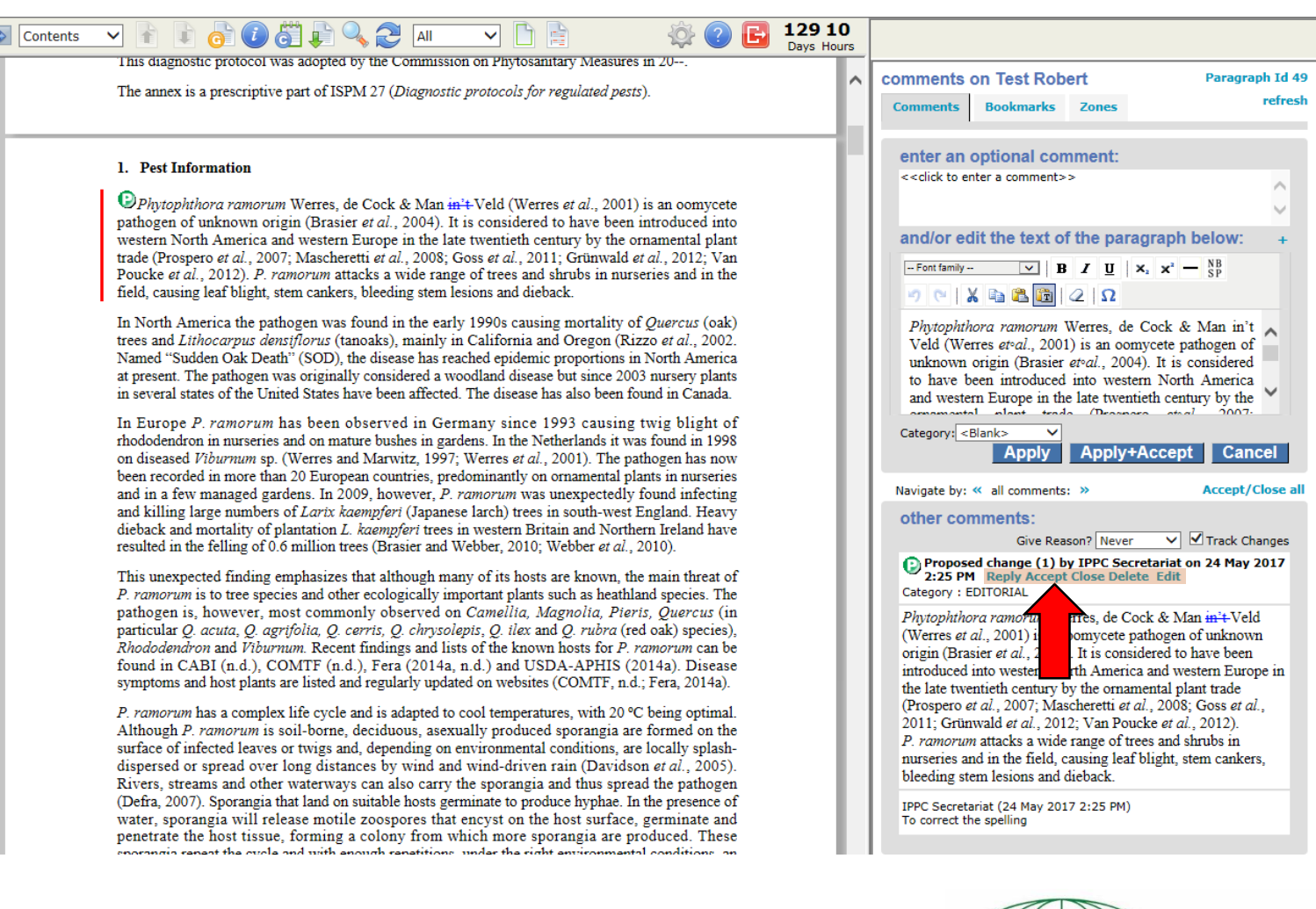

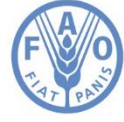

**Food and Agriculture Organization** of the United Nations

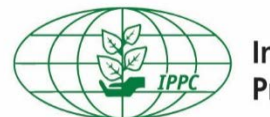

## **Publishing comments (for in-country reviews)**

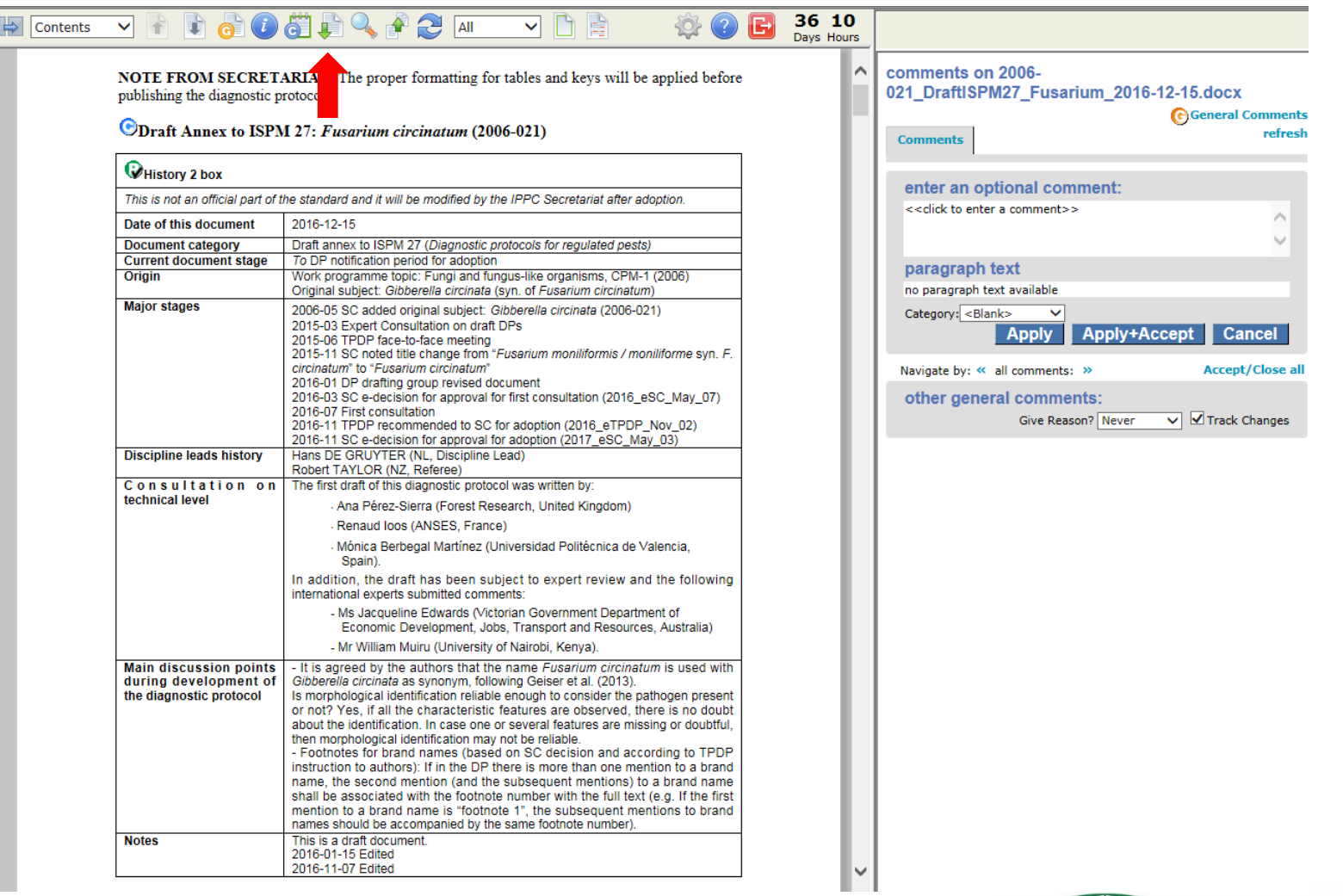

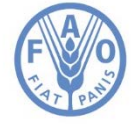

**Food and Agriculture Organization** of the United Nations

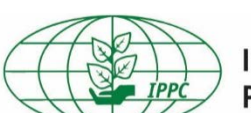

## **The OCS and IPPC Regional Workshops**

#### **Before the Regional Workshop**

- **Step 1:** IPPC contact points ensure they have received their IPPC OCS login information.
- **Step 2:** Prior to the workshop, contact points enter their comments into the OCS (in the subreview created by respective RPPO / RW account, not under the IPPC workgroup).

**During the Regional Workshop**

- **Step 3:** The RPPO / RW organizer shows comments made by countries in the region on the screen; only substantive and technical comments are discussed at the workshop.
- **Step 4**: Participants agree (or not) on comments, which are modified and published to the IPPC Workgroup by the RPPO / RW organizer.

**After the Regional Workshop**

> • **Step 5:** If in agreement with comments made at the workshop, contact points in each review in the IPPC workgroup add a general comment: "I endorse comments made by the RPPO / RW account" before the deadline of 30 September 2018.

• **Step 6:** Contact Points can edit comments made at the workshop or add new comments in the IPPC workgroup by 30 September 2018.

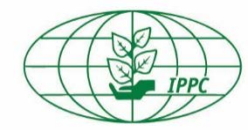

**International Plant Protection Convention** 

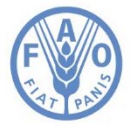

**Food and Agriculture Organization** of the United Nations

### **OCS resources**

- Contact: [IPPC-OCS@fao.org](mailto:IPPC-OCS@fao.org)
- OCS resource page, with multi-lingual user manual and videos: [https://www.ippc.int/en/online-comment](https://www.ippc.int/en/online-comment-system/)system/
- Webinars (group or one-on-one) as requested

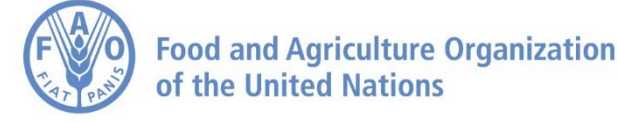

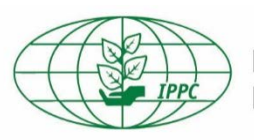

### **Contacts**

**IPPC Secretariat Food and Agriculture Organization of the United Nations Viale delle Terme di Caracalla, 00153 Rome, Italy Tel.: +39-0657054812 Email: [IPPC@fao.org](mailto:IPPC@fao.org)**

> **Websites: [www.fao.org](http://www.fao.org/home/en/) [www.ippc.int](http://www.ippc.int/)**

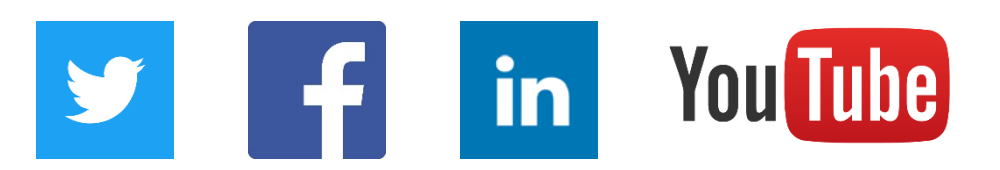

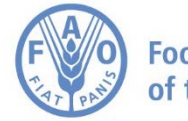

**Food and Agriculture Organization** of the United Nations

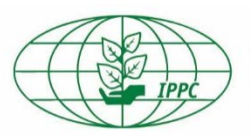